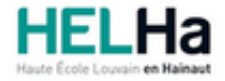

Année académique 2021 - 2022 Domaine Social

# Bachelier en communication

**HELHa Tournai - Écorcherie** 16-20 rue de l'Écorcherie 7500 TOURNAI

Tél : +32 (0) 69 89 05 06 Fax : +32 (0) 69 89 05 04 Mail : social.tournai@helha.be

## **1. Identification de l'Unité d'Enseignement**

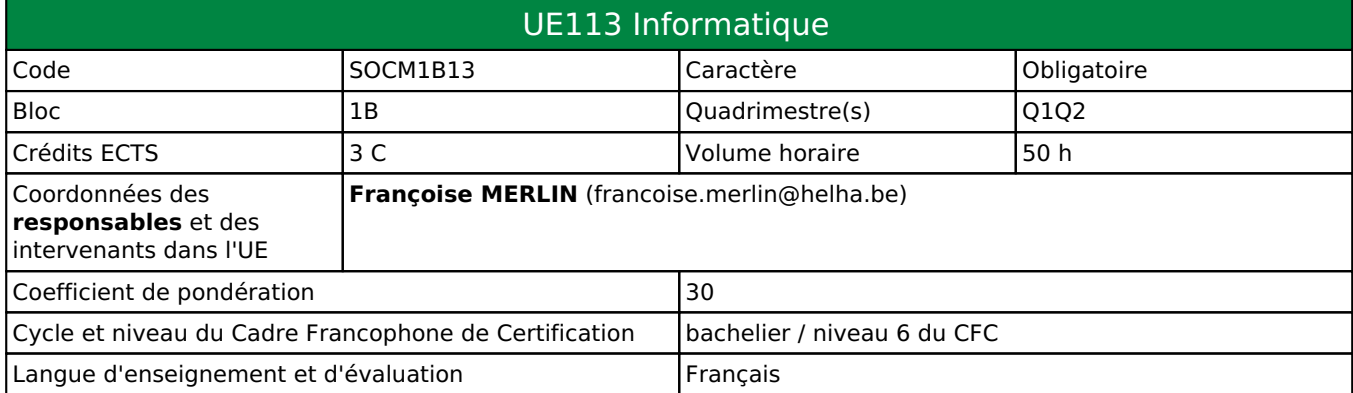

# **2. Présentation**

## *Introduction*

Cette UE a pour objectif d'initier les étudiants aux logiciels de base utilisés dans les métiers de la communication.

## *Contribution au profil d'enseignement (cf. référentiel de compétences)*

Cette Unité d'Enseignement contribue au développement des compétences et capacités suivantes :

- Compétence 2 **Interagir avec son milieu professionnel**
	- 2.1 Comprendre les concepts, le vocabulaire et les codes professionnels
	- 2.2 Connaître et utiliser les techniques inhérentes aux professions visées
- Compétence 3 **Inscrire sa pratique dans une réflexion critique, citoyenne et responsable**
	- 3.1 Identifier et s'approprier les valeurs et les règles déontologiques propres à chaque métier de l'information et de la communication
	- 3.2 Mesurer les enjeux de ses pratiques professionnelles

## *Acquis d'apprentissage visés*

Voir la fiche d'Activité d'Apprentissage ci-jointe.

## *Liens avec d'autres UE*

Prérequis pour cette UE : aucun Corequis pour cette UE : aucun

# **3. Description des activités d'apprentissage**

Cette unité d'enseignement comprend l(es) activité(s) d'apprentissage suivante(s) :

SOCM1B13A Initiation à Photoshop/Word et Excel 50 h / 3 C Les descriptions détaillées des différentes activités d'apprentissage sont reprises dans les fiches descriptives jointes.

# **4. Modalités d'évaluation**

Les 30 points attribués dans cette UE sont répartis entre les différentes activités de la manière suivante :

SOCM1B13A Initiation à Photoshop/Word et Excel 30

Les formes d'évaluation et les dispositions complémentaires particulières des différentes activités d'apprentissage sont reprises dans les fiches descriptives jointes.

## *Dispositions complémentaires relatives à l'UE*

#### **Principe général** :

La note de l'activité d'apprentissage constitue la note de l'unité d'enseignement (UE).

Le seuil de réussite pour acquérir les crédits de l'UE est de 10/20. Néanmoins le jury peut souverainement proclamer la réussite de l'unité d'enseignement, même si le seuil de réussite n'est pas atteint pour autant que le déficit soit jugé acceptable au vu de l'ensemble des résultats (cf. articles 139 et 140 du Décret « Paysage »). La décision du jury, de portée individuelle, est dûment motivée.

#### **Exceptions après délibération du jury** :

En cas de mention CM (certificat médical), ML (motif légitime), PP (pas présenté), PR (note de présence) ou FR (fraude) dans l'activité d'apprentissage de l'UE, la mention dont question sera portée au relevé de notes de la période d'évaluation pour l'UE.

Le principe général et les exceptions en matière de pondération de l'activité d'apprentissage de l'UE et de notation restent identiques quelle que soit la période d'évaluation.

Les formes d'évaluation et les dispositions particulières de l'activité d'apprentissage sont reprises dans la fiche descriptive jointe.

Les modalités d'évaluation et d'examens sont détaillées dans le Règlement spécifique des bacheliers en Communication et Gestion des Ressources Humaines de l'année académique 2021-2022 posté sur ConnectED.

#### Référence au RGE

En cas de force majeure, une modification éventuelle en cours d'année peut être faite en accord avec le Directeur de département, et notifiée par écrit aux étudiants. (article 67 du règlement général des études 2021-2022).

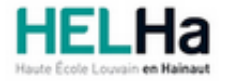

Année académique 2021-2022 Domaine Social

# Bachelier en communication

**HELHa Tournai - Écorcherie** 16-20 rue de l'Écorcherie 7500 TOURNAI Tél : +32 (0) 69 89 05 06 Fax : +32 (0) 69 89 05 04 Mail : social.tournai@helha.be

# **1. Identification de l'activité d'apprentissage**

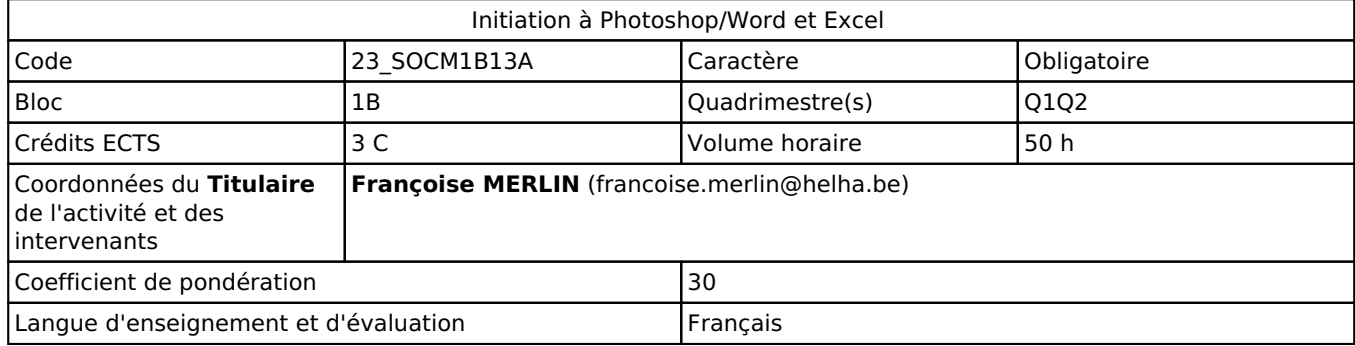

## **2. Présentation**

## *Introduction*

Cours donné au Q1 par Célia Leloup et au Q2 par Françoise Merlin.

L'exercice des métiers de la communication recourt à l'utilisation de divers logiciels : traitement de texte (Word), tableur (Excel), présentation avec PowerPoint. Apprentissage de l'outil Canva. Aucun prérequis n'est exigé.

## *Objectifs / Acquis d'apprentissage*

À l'issue du cours, l'étudiant(e) sera capable de :

· Définir les Technologies de l'information et de la Communication et leur rôle dans le développement du secteur de la communication.

· Maîtriser l'outil Office pour Mac : Word, PowerPoint, Excel.

· Aborder l'outil Canva dans ses fonctions essentielles.

# **3. Description des activités d'apprentissage**

## *Contenu*

**1. Fonctions avancées de Word** : création et modification des styles, hiérarchisation basée sur les styles, gestion des sections, notes de bas de pages, en-tête et pied de page, générer et mettre à jour une table des matières automatique.

**2. Tableur Excel** : fonctions de base – graphiques

## **3. Création de présentations avec PowerPoint** :

- Choisir un thème, ajouter des diapositives, modes d'affichage
- Insérer une image, en-tête et pied de page, un graphique, un tableau, un SmartArt, une vidéo et du son.
- Utilisation du masque de diapositives
- Animation, transition, liens hypertextes, boutons d'action

#### **4. Apprentissage de Canva** :

Sensibilisation aux principes de mise en page afin de tirer le maximum de Canva. Outil presque totalement gratuit pour créer des présentations, visuels pour les réseaux sociaux ou flyers sans connaissance particulière en graphisme.

- Les base d'une mise en page efficase

- Importance de la charte graphique (cohérence, couleurs, polices, etc.)
- Connaitre les fonctionnalités offertes par Canva
- Savoir choisir et personnaliser les modèles Canva
- Savoir utiliser les différents formats d'image pour le web et le print
- Trouver des ressources gratuites

## *Démarches d'apprentissage*

Démonstration pas à pas avec l'aide d'outils multimédia et le support de notes photocopiées ou de documents électroniques, en alternance avec des exercices pratiques individuels sur Mac.

La maîtrise des logiciels abordés suppose de la part des étudiants une pratique personnelle régulière en dehors des heures de cours proprement dites.

## *Dispositifs d'aide à la réussite*

Suivi personnalisé de l'étudiant à chaque atelier suivant ses compétences et son évolution.

## *Sources et références*

Néant

## *Supports en ligne*

Les supports en ligne et indispensables pour acquérir les compétences requises sont :

Support théorique fourni par le professeur.

# **4. Modalités d'évaluation**

## *Principe*

#### **1. (Q1-Q2**)

L'évaluation pratique de chacun des modules s'effectue au terme du module. La répartition des points sur 100 % est la suivante : Canva 15%, Word 25% (Q1); PowerPoint 15%, Excel 45% (Q2).

La non présentation d'un des modules entraîne un PP à l'Unité d'enseignement.

**2. Q 3** : examen pratique pour 100 % des points.

## *Pondérations*

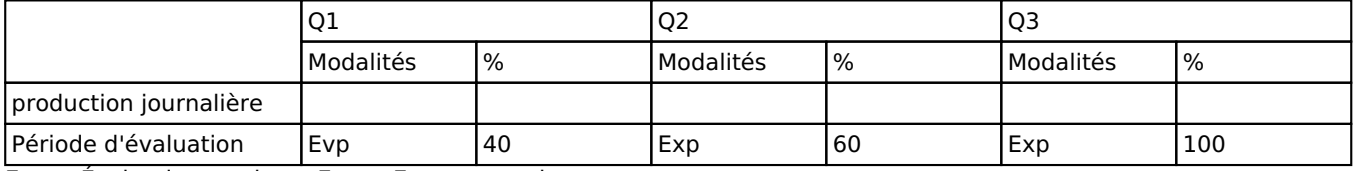

 $Evp = Evaluation pratique, Exp = Examen pratique$ 

La pondération de cette activité d'apprentissage au sein de l'UE dont elle fait partie vaut 30

## *Dispositions complémentaires*

#### **Néant**

Référence au RGE

En cas de force majeure, une modification éventuelle en cours d'année peut être faite en accord avec le Directeur de département, et notifiée par écrit aux étudiants. (article 67 du règlement général des études 2021-2022).